## **SODURAVIT**

## D-Code Badekar #700098000000000

## $|$  < 1700 mm >  $|$

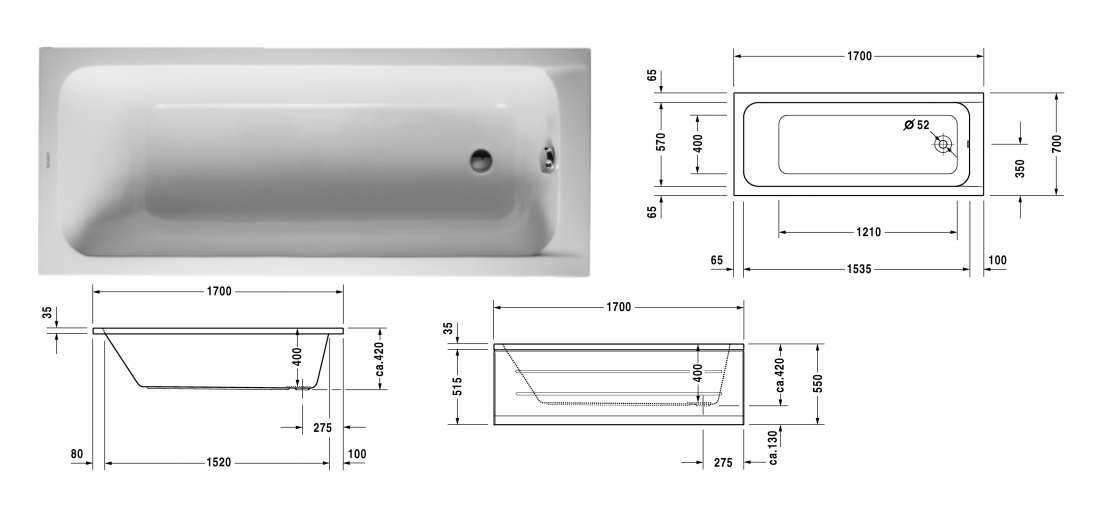

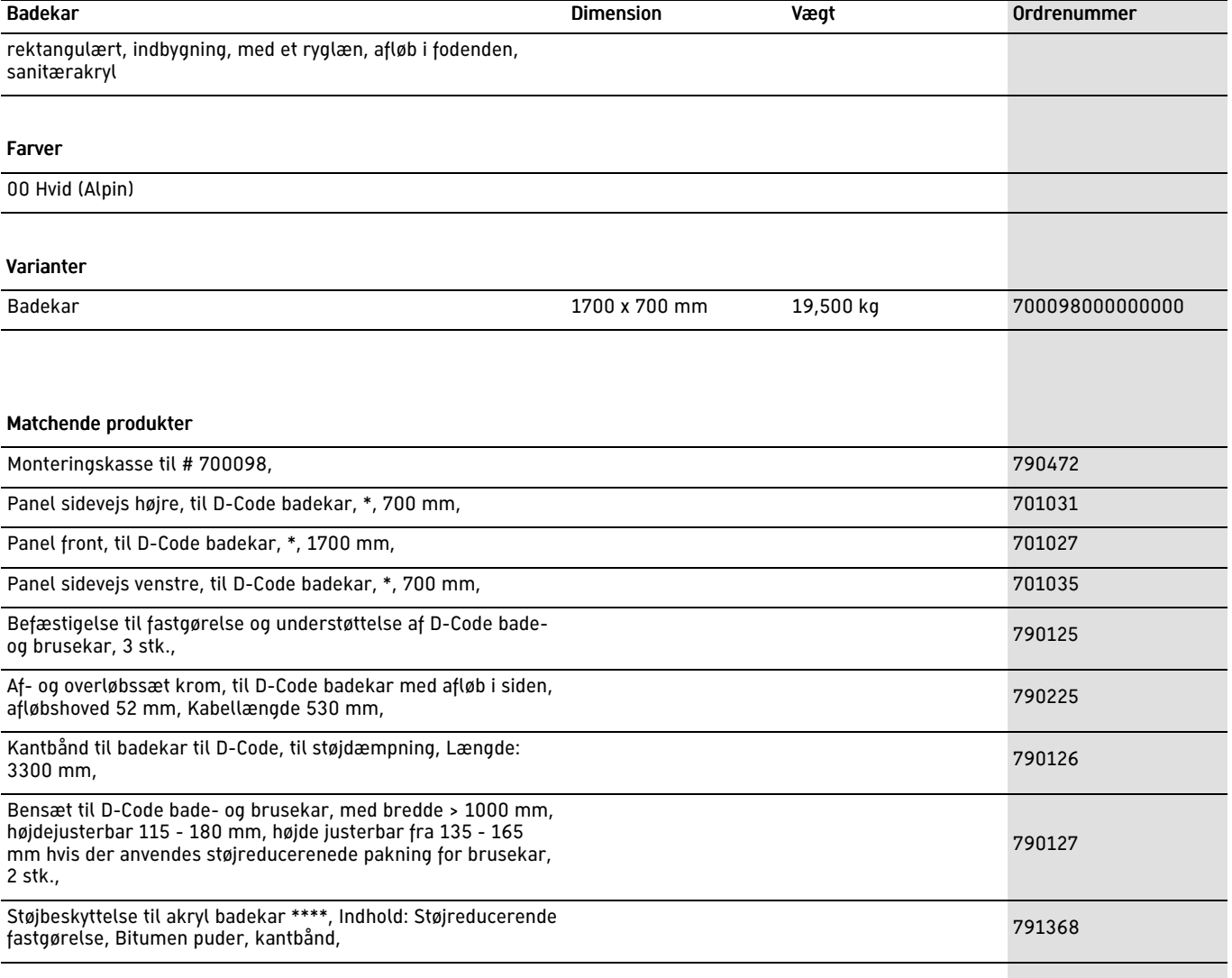

Alle tegninger indeholder nødvendige mål indenfor standard tolerancer. De er angivet i mm og er vejledende. For præcise mål, specielt ved

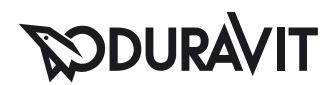

D-Code Badekar #700098000000000

 $|$  < 1700 mm >  $|$ 

specielle anvendelsesområder, anbefaler vi at vente til produktet er modtaget.